tmt's math page! 1 and 1 and 1 and 1 and 1 and 1 and 1 and 1 and 1 and 1 and 1 and 1 and 1 and 1 and 1 and 1 and 1 and 1 and 1 and 1 and 1 and 1 and 1 and 1 and 1 and 1 and 1 and 1 and 1 and 1 and 1 and 1 and 1 and 1 and 1

## **3.3** コラッツの問題

3 に縁が深いのは円周率だけではない。次の規則で作られる数の問題を考えてみよう。

はじめに勝手な自然数を用意する。次の項は「前の項が偶数なら 2 で割り、奇数なら 3 倍して 1 を足す」というものだ。たとえば 50 から始めると

50*,* 25*,* 76*,* 38*,* 19*,* 58*,* 29*,* 88*,* 44*,* 22*,* 11*,* 34*,* 17*,* 52*, . . .*

のような数列が出来上がる。数列はどこまでも続くように思える。しかし、そうではないのだ。52 から先を計算してほしい。さして労力をかけずに様子が分かるはずだ。様子を先に言ってしまう と、どうも数列は. . . , 4, 2, 1, . . . のように、結局 1 に戻るように思える。

この数列はコラッツ1の問題と呼ばれる未解決問題である。未解決というのは、あらゆる自然数 はこの規則で必ず 1 になるのか、という点だ。例外は知られていない。**Haskell** が解決してくれる わけではないが、この数列の行方を調べてみよう。それには偶数と奇数の判断ができなくてはなら ないが、その方法は学習済みだ。

しかし、今度は何かの値をひとつ求めるのではなく、数列を表示したい。それには前に目にした リストを使うとよいだろう。

collatz :: Integer -> [Integer] collatz  $1 = \lceil 1 \rceil$ collatz n  $|$  even  $n = n : collatz (n 'div' 2)$  $\vert$  odd  $n = n : collatz (3 * n + 1)$ 

スクリプトはお馴染みの再帰を用いて数列を生成していることが分かるだろうか。でも、その前 に Integer -> [Integer] がいままでとは違うね。[Integer] は整数値のリストということであ る。すなわち、Integer -> [Integer] は、整数型の引数をとり整数型のリストを返す関数とい う意味である。

さて、スクリプトの説明の前に実際の動作を示す方が理解の助けになるだろう。最初に示した例 である 50 から始めてみよう。

(ghci env.)

[hs script]

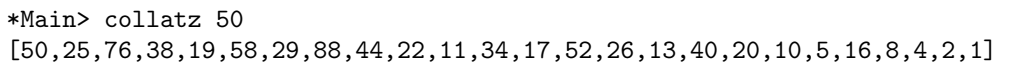

やっぱり 1 にたどり着いた。では、スクリプトを説明しておこう。

<sup>1</sup>ローター・コラッツ(1910–1990):ドイツの数学者。

再帰であることをほのめかすのは 2 行目の collatz 1 = [1] である。collatz 1 となるところ が基点で、それは [1] というリストを返す。それはどういうときに起こるかというと、たとえば collatz 2 のときである。なぜなら、ガードの記述において、n が偶数なら n を 2 で割った値を引 数にして collatz 関数が実行されることが分かるからだ。

そして n = 2 のときは、具体的に 2 : collatz 1 が実行される。n :という記述はリストの先 頭に n を追加する。collatz 1 は [1] であったから、2 : collatz 1 は [2,1] を返すことになる。

理解を深めるために、今度は n = 50 から先の処理を追ってみよう。この場合は、まず collatz 50 から始まり、50 は偶数だからガードの偶数における分岐 50 : collatz 25 となる。collatz 25 は 25 が奇数のため、ガードの奇数における分岐に従って 25 : collatz 76 となる。これは、始め の 50 :と合わさって、結局 50 : 25 : collatz 76 となる。すると、あとはこの繰り返しだから

50 : 25 : 76 : 38 : 19 : ... ... : [1]  $\rightarrow$  [50,25,76,38,19, ... ...,1]

が出来上がるのである。

そこで、前回 pivalue' 715 で求めた円周率 1001 桁の値を collatz 関数に食わせたらどうなる だろう。それには、collatz (pivalue' 715) を実行すればよい。少々時間がかかるけれど、な んと最後は 1 になるのだ。こんな例を見れば、もうどんな自然数だってオッケーって思えるが、こ の程度の値は無限に大きな値から見ればカスみたいなもんだ。コラッツの問題が未解決であるのも 頷(うなず)けるのではないだろうか。

ところで、コラッツの問題には様々な亜種がある。それは「前の項が偶数なら 2 で割り、奇数な ら 3 倍して 1 を足す」という規則を変えることだ。たとえば「前の項が偶数なら 2 で割り、奇数な ら 5 倍して 3 を引く」みたいにすることである。これはすぐに試すことができる。

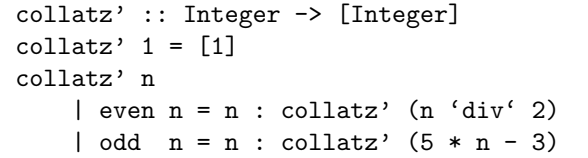

最初のように 50 を与えてみよう。

(ghci env.)

 $[\quad]$  [hs script]

\*Main> collatz' 50 [50,25,122,61,302,151,752,376,188,94,47,232,116,58,29,142,71,352,176,88,44 ,22,11,52,26,13,62,31,152,76,38,19,92,46,23,112,56,28,14,7,32,16,8,4,2,1]

ふむ、ふむ。いい感じだ。では collatz' 45 はどうだろう、って調子で試すととんでもないこ

2

tmt's math page! 3

とになる。この場合は数が巨大になる一方で、いつ終わりがくるのか予想もできない。いろいろ な規則を調べるのは簡単だから、ぜひやってみよう。余力があれば偶数と奇数で分岐するだけでな く、3 で割って 1 余るときの規則、2 余るときの規則、割り切れるときの規則、というように 3 通 りの分岐にしてもよいだろう。しかし、なかなかコラッツの規則のようにうまくいかないことが分 かるだろう。3 倍して 1 を足す規則は、妙に均衡がとれているのである。

コラッツの問題とは系統が異なるが、ライフゲームと呼ばれるシミュレーションがある。これ は、方眼に区切られた平面に置いたマスについて、次の規則で新たに石を置いたり取り除いたりす るものである。

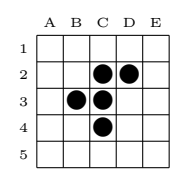

- *•* 石があるマスの周囲 8 マスについて、周囲に石が 1 個以下、もしくは石が 4 個以上のときは マスの石は取り除かれる。たとえば 3C のマスにある石は、周りに 4 個の石があるので取り 除かれる対象である。
- *•* 石があるマスの周囲 8 マスについて、周囲に石がちょうど 2 個、もしくは石がちょうど 3 <sup>個</sup> のときはマスの石はそのまま残る。たとえば 4C のマスにある石は、周りにちょうど 2 個の 石があるので残る対象である。
- *•* 石がないマスの周囲 8 マスについて、周囲に石がちょうど 3 個のときはマスに新たに石が置 かれる。たとえば 4B の空いたマスは、周りにちょうど 3 個の石があるので新たに石を置く 対象である。

規則は以上の 3 種類だけである。ただし、石を取り除いたり新たに置いたりするのは、すべて の石と空きマスを調査したとき同時に行うものとする。さて上の図において、1A から 5E までの 25 マスについて規則を当てはめてみよう。取り除く対象の石は "◎"に、残る対象の石は "●" の ままに、新たに石を置く対象のマスは"・"にすると

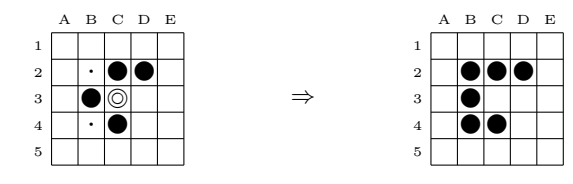

のように変化するのである。そして、次の配置においても同じ規則を当てはめていくと、コラッツ の問題のように次々と配置が変化していく。

ライフゲームがコラッツの問題と異なるのは、最後の状態がある特定の配置に落ち着くのではな いことだ。あるときは平面に石がひとつもなくなって終了するかもしれない。また、あるときは同 じ配置が繰り返されるようになるかもしれない。場合によっては、際限なく石が増えることもある。

ライフゲームがコラッツの問題と似ているのは、規則を変えれば様々な亜種ができることだ。そ して、周囲に石がちょうど 3 個のときにマスに新たに石が置かれる規則が、絶妙な規則になってい るところが同じなのだ。

いま、この段階で **Haskell** によるライフゲームを作るのは無理だけれど、ライフゲームはコン ピュータ向きのシミュレーションである。自分でプログラムを組むことに挑戦するのもよいし、イ ンターネットでライフゲームを探してもよいだろう。

4